## **COMPUTER CENTER 01**

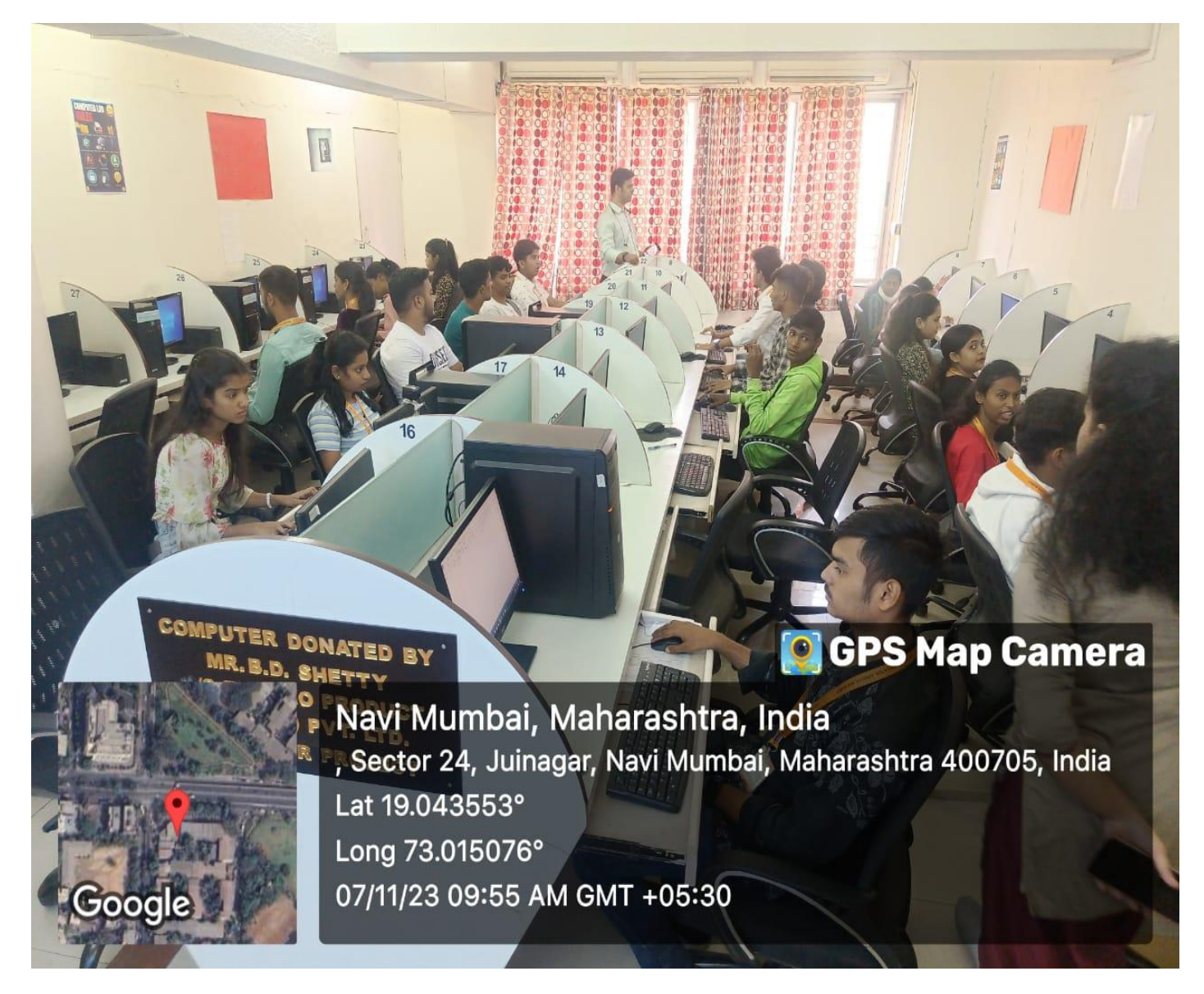

## **COMPUTER CENTER 02**

## **O** GPS Map Camera

DIESEL

Navi Mumbai, Maharashtra, India , Sector 24, Juinagar, Navi Mumbai, Maharashtra 400705, India Lat 19.043553° Long 73.015076° 07/11/23 09:57 AM GMT +05:30

Google